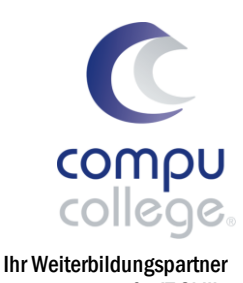

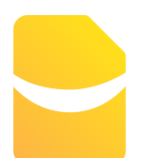

### Doppelte Buchführung mit Banana Buchhaltung+ für IT Skills

### Basis-/Auffrischungs-Workshop

In diesem Workshop erwerben Sie eine solide Grundlage in der Anwendung der Buchhaltungssoftware Banana Buchhaltung+. Sie lernen eine doppelte Buchhaltung selbstständig und gesetzeskonform zu führen.

Nach einem Überblick über Aufbau und Funktionsweise dieser anwenderfreundlichen Software, lernen Sie Schritt für Schritt eine doppelte Buchhaltung einzurichten, zu führen und den Geschäftsabschluss strukturiert darzustellen. Sie erhalten zahlreiche Tipps und Tricks für effizientes Arbeiten.

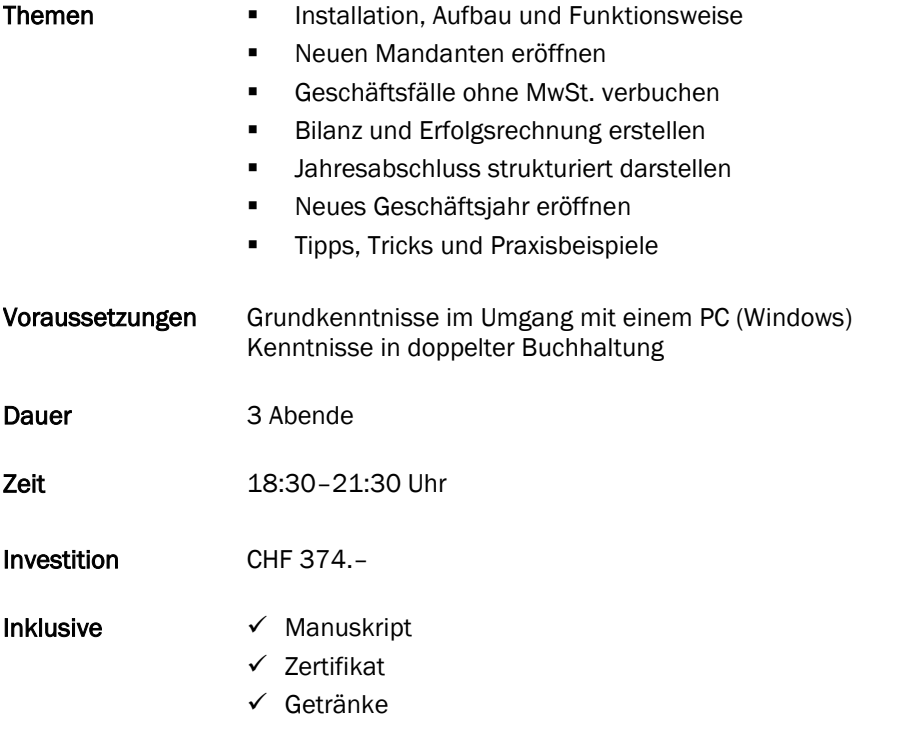

#### Zusätzliche Informationen

Maximal sieben weitere Teilnehmende

#### Beratung, Informationen und Anmeldung

 www.compucollege.ch/kursprogramm ■ 052 620 28 80

compucollege Boris Litmanowitsch Schützengraben 20 8200 Schaffhausen

■ 052 620 28 80

info@compucollege.ch www.compucollege.ch

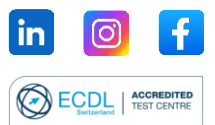

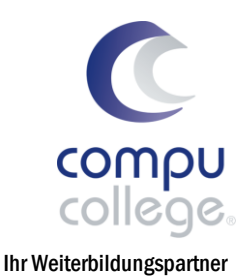

für IT Skills

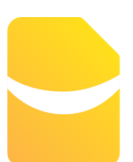

## Doppelte Buchführung mit Banana Buchhaltung+

Basis-/Auffrischungs-Workshop

# 1. Kurstermin Installation und Benutzeroberfläche, Aufbau und Funktionsweise, Mandanten anlegen, Geschäftsfälle buchen – Systemvoraussetzungen – Download, Installation u. Lizenz – Banana starten und Überblick erhalten – Aufbau und Funktionsweise – neuen Mandanten eröffnen u. anlegen – korrekter Aufbau einer Buchhaltung – Kontenplan anpassen u. ausdrucken – Buchen von Geschäftsfällen o. MwSt. 2. Kurstermin Buchhaltung nachkontrollieren, Kontenauszüge, Bilanz und Erfolgsrechnung – Buchhaltung nachkontrollieren – Kontenauszüge erstellen u. ausdrucken – Bilanz und Erfolgsrechnung erstellen und gestalten 3. Kurstermin Jahresabschluss, Eröffnung neues Jahr Buchungen sperren, Journal und Buchhaltungs-Dossier – Jahresabschluss vorbereiten – Jahresabschluss strukturiert darstellen – Eröffnung neues Geschäftsjahr – Nachträge im alten Geschäftsjahr – Eröffnungssaldo aktualisieren – Buchungen sperren, freigeben – Journal und Buchhaltungs-Dossier erstellen/archivieren

#### Buchen Sie unsere Kurse sowie weitere individuelle Themen auch als Firmenseminare oder in Form von Privatstunden.

compucollege Boris Litmanowitsch Schützengraben 20 8200 Schaffhausen

**雷 052 620 28 80** 

info@compucollege.ch www.compucollege.ch

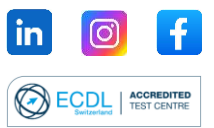